## FaithX Sample Registration – Older Adult

### **STEP 1:** Select correct registration categories

#### **FIRST SELECTION:**

- Self register yourself with your email
- Someone else (yellow) register someone else with <u>your</u> email (like a guardian adding a dependent)
- Someone else (orange) register someone else with their email (like an advisor adding another advisor)

#### **SECOND SELECTION:**

• Choose age of registrant

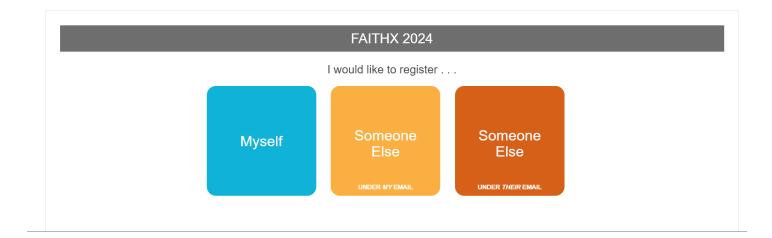

| FAITHX 2024                                             |  |
|---------------------------------------------------------|--|
| I would like to register                                |  |
| Choose your profile:                                    |  |
| Child (age 10 & under)                                  |  |
| Child (age 10 & under)                                  |  |
| Junior High (age 11 or completing 6th - 8th grade)      |  |
| Senior High (completing 9th grade - age 19)             |  |
| We Are Able (age 18-35 with intellectual disabilities)  |  |
| Adult (age 18+)                                         |  |
| Advisor (age 21+ accompanying junior/senior high youth) |  |
| Older Adult (age 55+)                                   |  |
| eventsquid                                              |  |

# **STEP 2:** Enter registrant's contact information

|                                         | FAITHX 2024<br>Registration Form       |                               |             |
|-----------------------------------------|----------------------------------------|-------------------------------|-------------|
| PRIVACY NOTICE                          | Click to read                          | ✓ Type: Older Adult (age 55+) |             |
| Personal Information                    |                                        |                               | 0           |
| All communication from the FaithX Offic | e will be sent to the email address pr | ovided below.                 |             |
| Email Address *                         | example@gmail.                         | * means req                   | uired field |
| Confirm Email Address *                 |                                        |                               |             |
| First Name*                             |                                        |                               |             |
| Last Name*                              |                                        |                               |             |
| Country*                                | USA                                    |                               | ~           |
| Address*                                |                                        |                               |             |
| City*                                   |                                        |                               |             |
| State/Prov*                             | None Selected                          |                               | ~           |
| Postal Code*                            |                                        |                               |             |
| Phone *                                 | = +1▼ 201-555-                         | -0123                         |             |
|                                         | CANCEL CONTINUE                        |                               |             |
|                                         | CANCEL                                 | 8                             |             |

#### STEP 3: Enter additional registrant information

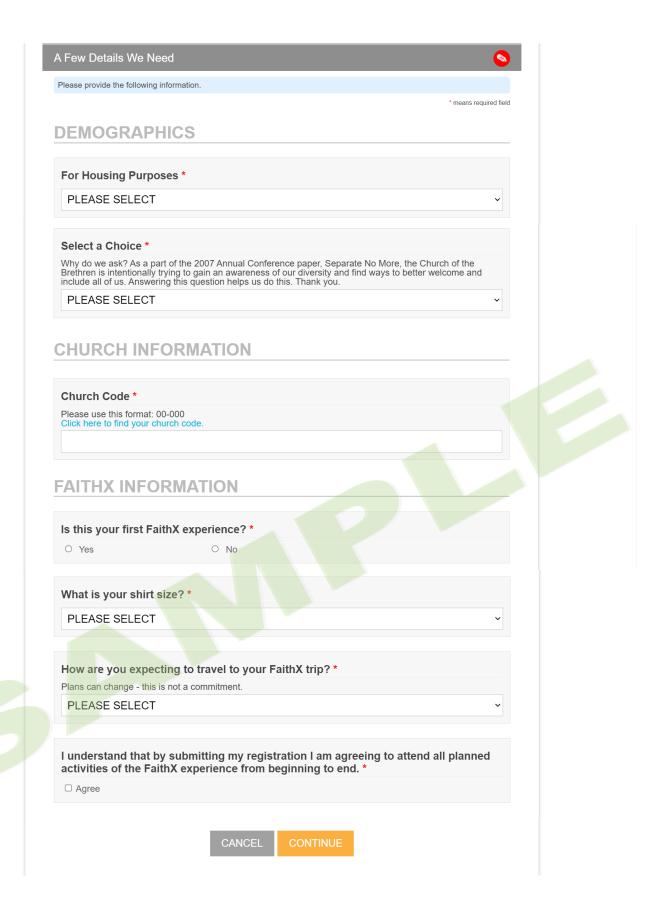

# STEP 4: Make FaithX trip selection

| Make Your Selections                                                                                                    |
|----------------------------------------------------------------------------------------------------|
| To finish your registration, you must select a trip and pay a deposit.                                                                                                    |
| For a video explanation of how to select a trip and make payment, click here.                                                                                                    |
| OPTION 1: PAY DEPOSIT ONLY<br>1) Select your trip under the orange "DEPOSIT" section.<br>2) Scroll to the bottom of the page to acknowledge terms and click "Confirm Selections."                                                                                                    |
| The \$150 non-refundable deposit reserves your spot on your chosen FaithX trip. <u>Only the trip selected under deposit will be</u><br>reserved - if you select "Trip A" under deposit, and then select "Trip B" under remaining balance, you will be registered for<br>"Trip A" only.                                                                 |
| During checkout, you may select "pay now" to pay your deposit by credit card or you may select "pay later" to complete<br>payment by check.                                                                                                    |
| If you choose to only pay your deposit at this time, you will be able to return to this registration form at any time before April<br>1, 2024 to pay your remaining balance.                                                                                                    |
| OPTION 2: PAY FULL BALANCE<br>1) Select your trip under the orange "DEPOSIT" section.<br>2) Decide your registration fee level - Supporter, Standard, or Subsidized.<br>3) Select your trip under the corresponding dark blue "REMAINING BALANCE" section.<br>4) Scroll to the bottom of the page to acknowledge terms and click "Confirm Selections." |
| FaithX uses a pricing model that allows you to choose a fee that most closely reflects your ability to pay for a FaithX trip.<br>You may select between three options: Supporter (actual cost + extra FaithX support), Standard (actual cost), and<br>Subsidized (discounted cost).                                                                    |
| Need a reminder of the registration fee options for your preferred FaithX trip? Click here to view the chart of registration fees.                                                                                                    |
|                                                                                                    |
| DEPOSIT MIN of 1                                                                                                    |
| Show <i>DEPOSIT</i> Options ▼                                                                                                    |
| REMAINING BALANCE - Supporter (actual cost + extra support)                                                                                                    |
| Show REMAINING BALANCE - Supporter (actual cost + extra support) Options ▼                                                                                                    |
| REMAINING BALANCE - Standard (actual cost)                                                                                                    |
| Show REMAINING BALANCE - Standard (actual cost) Options ▼                                                                                                    |
| REMAINING BALANCE - Subsidized (discounted cost)                                                                                                    |
| Show REMAINING BALANCE - Subsidized (discounted cost) Options ▼                                                                                                    |
| Sub-Total \$150.00                                                                                                    |
| <b>Total Due</b> \$150.00                                                                                                    |
| I (or the participant's parents or guardians, if the participant is a minor) acknowledge that I am voluntarily agreeing to participate as a FaithX participant with knowledge of the danger involved.                                                                                                    |
| I will assist the leadership by informing or calling attention to situations which may cause injury for myself and/or other participants such as defective equipment, surface conditions, not feeling well or being fatigued.                                                                                                    |
| As an adult participant, or parent or guardian of a participant under the age of 18, I agree to assume full financial responsibility for any damages which I or my<br>son/daughter might inflict upon the facility, and/or for transportation if I or my child must be sent home early for any reason.                                                 |
| I ACKNOWLEDGE AND AGREE TO THE TERMS ABOVE                                                                                                    |
| Nice work! If you missed anything, click on any section bar to make changes! Otherwise, go to FINAL STEPS.                                                                                                    |
| CANCEL FINAL STEPS                                                                                                    |

### STEP 5: Add another registrant and/or complete payment

- Add another registrant to add another registrant to your cart before making payment
- Finish & pay later to pay by check mailed to FaithX Office
- Pay now to pay by credit card

|          | Complet<br>Review |                     |         |
|----------|-------------------|---------------------|---------|
|          | Total Due         | \$150.00            |         |
| ADD ANOT | THER REGISTRANT   | FINISH & PAY LATER  | PAY NOW |
|          | Cancel            | I this registration |         |